## **GUIÓN PARA ELABORAR Y COMENTAR UN CLIMOGRAMA**

Un climograma, o climodiagrama, es un gráfico en el que se representan las temperaturas y las precipitaciones de un lugar a lo largo de un año. Podemos elaborar y comentar un climograma siguiendo los siguientes pasos:

## **ELABORACIÓN**

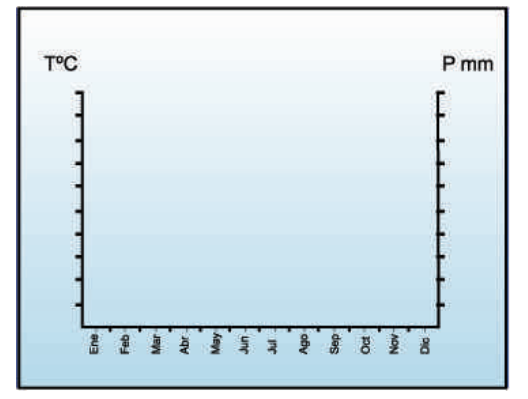

Hago un eje vertical en el que voy a representar las temperaturas (TºC), un eje horizontal en donde voy a representar los meses del año (doce espacios con el nombre del mes en el centro del espacio) y otro eje vertical en donde voy a representar las precipitaciones (Pmm).

Señalo en cada eje lo que voy a representar con sus unidades (grados centígrados y milímetros).

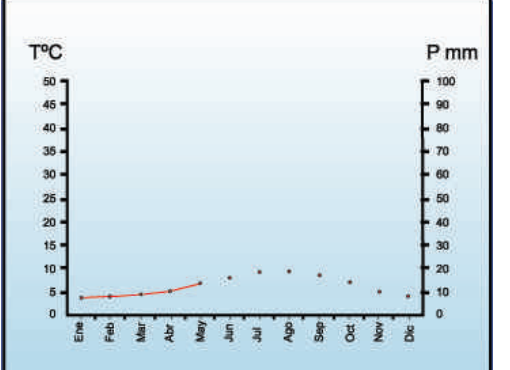

Miro la temperatura máxima que debo representar y la mínima, y lo mismo hago con las precipitaciones para elegir las escalas adecuadas, teniendo en cuenta que el valor de las precipitaciones debe ser el doble del de la temperatura a la misma altura, es decir si pongo en las temperaturas 5, en las precipitaciones pongo 10 (mitad de escala).

Comienzo a representar con puntos las temperaturas en el centro de cada mes. Cuando termino, uno los puntos a mano con una línea roja.

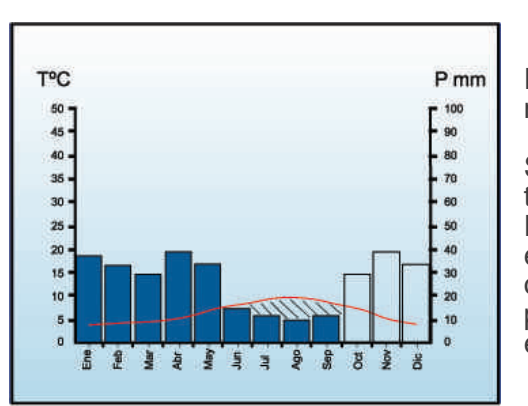

Represento las precipitaciones con una barra azul en cada mes.

Señalo si existe estación seca, es decir cuando la curva de temperaturas está por encima de la barra de precipitaciones. Estamos utilizando el índice de Gaussen que indica que hay estación seca cuando el doble de las temperaturas es mayor o igual a las precipitaciones en un mes, por ello en los ejes ponemos el doble valor a las precipitaciones que, en realidad, es la mitad en escala.

## **COMENTARIO**

Analizo las temperaturas: máxima, mínima, oscilación o amplitud térmica anual y temperatura media anual. Señalo en qué zona climática está.

- 1. Analizo las precipitaciones: precitaciones totales, características, máximas, mínimas y si hay estación seca.
- 2. Con las características de las temperaturas y las precipitaciones señalo el tipo de clima y hago un comentario.
- 3. Localizo geográficamente el tipo de clima. Señalo los principales factores geográficos y atmosféricos que influyen sobre este tipo de clima.

## **DATOS**

Los datos necesarios los puedes encontrar en www.inm.es, pulsando en "El Tiempo", luego en "Información climatológica" y, por último, en "Valores climatológicos normales", eligiendo la estación meteorológica más cercana a los lugares elegidos.

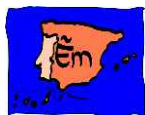